# **Konfigurácia osi (Práca operátora s procesom D2000 HI)**

XY graf - popis okna "Konfigurácia osi"

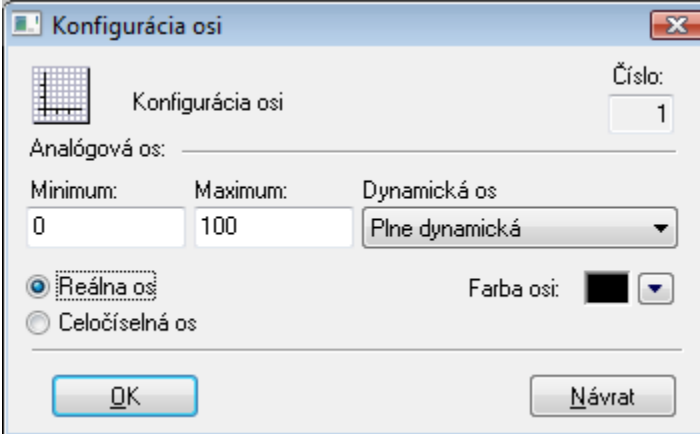

#### **íslo**

Poradové íslo osi je generované automaticky pri vytváraní osi. íslo je o jednotku väšie ako poradové íslo posledne vytvorenej osi. Maximálne je možné definova 20 osí.

**Poznámka:** Systém D2000 automaticky vytvára os X pri vytvorení zobrazovaa typu XY graf. íslo tejto osi je 0.

## **Analógová os**

Pre analógovú os je potrebné definova hranice - políka **Minimum** a **Maximum**.

#### **Dynamická os**

Analógová os môže by dynamická - položka **Dynamická os**. Rozsah dynamickej osi (minimálna a maximálna hranica) v zobrazenom grafe sa automaticky mení pri zmenách rozsahu zobrazovaných hodnôt objektu, ktorý ma túto os priradenú. Dynamická os môže by typu:

- Statická neaktívna dynamická os
- Plne dynamická plne dynamická os bez obmedzení
- Dynamické minimum os s dynamickým minimom a statickým maximom
- Dynamické maximum os s dynamickým maximom a statickým minimom
- Dynamická s min. rozsahom dynamická os s definovaným minimálnym rozsahom
- Dynamická symetrická dynamická os, ktorej hranice sú symetrické poda 0
- · Dynamická s min. rozdielom dynamická os urená minimálnym rozdielom medzi hornou a dolnou medzou v konfigurácii osi

### **Typ osi**

Poda typu zobrazovaných hodnôt môže by os reálna (parameter **Reálna os**) alebo celoíselná (parameter **Celoíselná os**).

#### **Farba osi**

Farba osi sa definuje výberom z [palety farieb](https://doc.ipesoft.com/pages/viewpage.action?pageId=17269557), ktorá sa zobrazí po stlaení tlaidla so šípkou veda ukážky aktuálne vybratej farby.

**Súvisiace stránky:** [XY graf - editácia parametrov zobrazenia](https://doc.ipesoft.com/pages/viewpage.action?pageId=17268846)